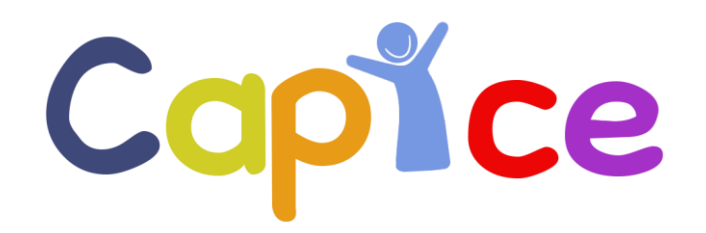

**Childhood and Adolescence** Psychopal hology: unravelling the complex etiology by a large Interdisciplinary **Collaboration in Europe** 

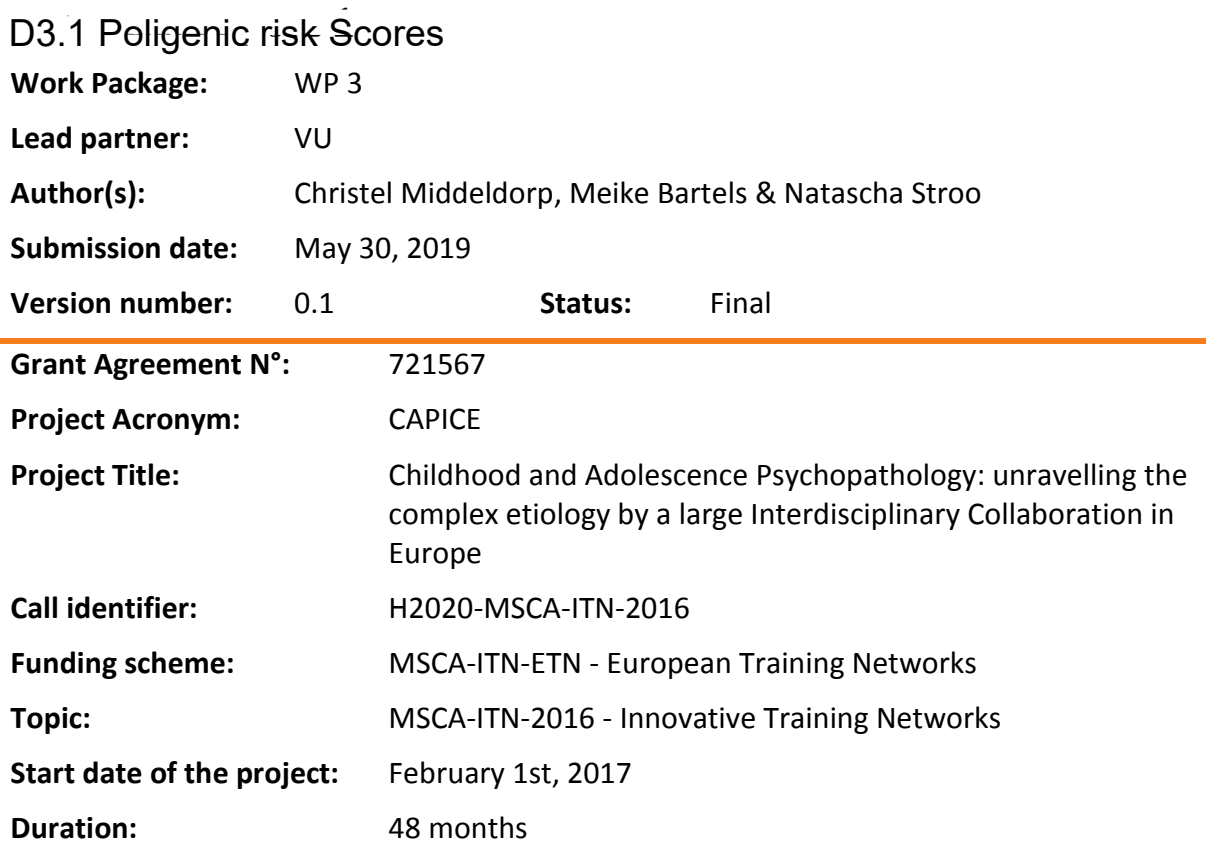

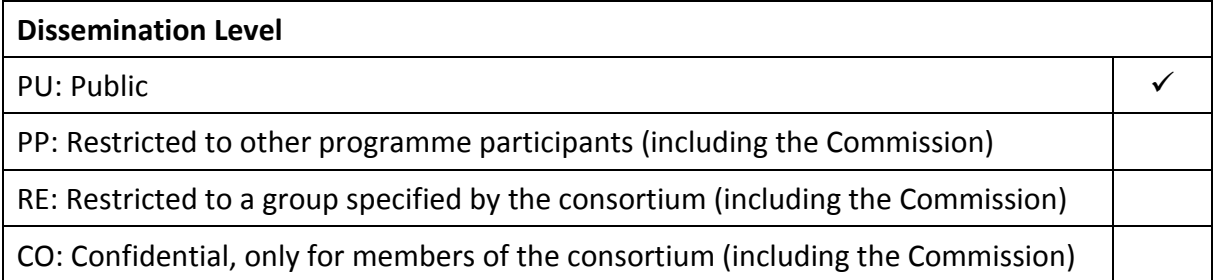

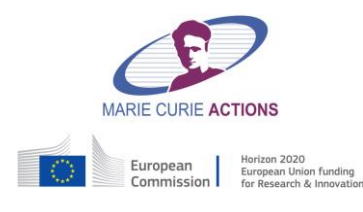

Project funded by the European Commission under the Horizon 2020 Programme

Marie Skłodowska-Curie Actions - Innovative Training Networks

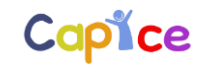

## **Disclaimer:**

This document has been produced in the context of the CAPICE Project. The CAPICE project is part of the European Community's Horizon 2020 Program (Marie Skłodowska-Curie Actions - Innovative Training Networks) for research and development and is as such funded by the European Commission. All information in this document is provided "as is" and no guarantee or warranty is given that the information is fit for any particular purpose. The user thereof uses the information at its sole risk and liability. For the avoidance of all doubts, the European Commission has no liability with respect to this document, which is merely representing the authors' view.

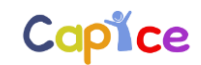

# **Table of Contents**

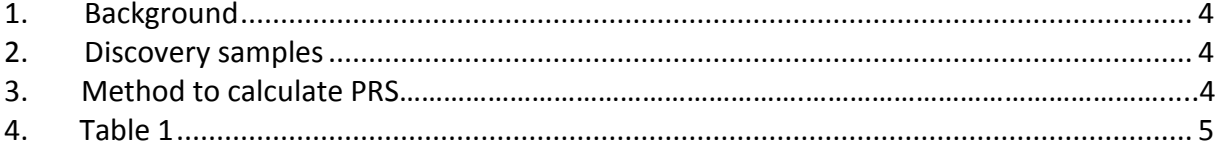

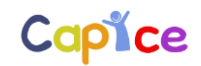

### **1. Background**

Polygenic risk scores (PRS) reflect an individual's genetic vulnerability for a trait. For an overview of the method, we refer to Wray et al (2014). In short, PRS are based on summary statistics from a genome-wide association study performed in the so called discovery sample. In the target sample, the PRS are calculated by adding the number of risk alleles each individual has across the genome, weighted by the effect size of that risk allele. PRS are currently not clinically useful yet, but they can provide important insights for research, for example on whether genetic factors underlie the association between traits. The strength of a PRS analysis depends largely on the size of the discovery sample, and, but to a lesser extent, on the size of the target sample. The tremendous progress in psychiatric genetics provided a great opportunity to calculate polygenic risk scores in the cohorts participating in CAPICE.

#### **2. Discovery samples**

PRS were constructed for the adult traits MDD (Wray et al., 2018), schizophrenia (obtained through Psychiatric Genomics Consortium), bipolar disorder (Stahl et al., 2018), educational attainment (Lee et al., 2018), insomnia (Hammerschlag et al., 2017), subjective well-being (Okbay et al., 2016), neuroticism (Okbay et al., 2016), and BMI (Yengo et al., 2018). Height (Yengo et al., 2018) was included as a control phenotype. As the PRS are of higher quality when based on a larger discovery sample, we requested the summary statistics for MDD, bipolar disorder and schizophrenia from the Psychiatric Genomics Consortium, that weren't publicly available at that time. For MDD, cohorts needed to get their own approval because 23andme requires a separate agreement with all parties using their summary statistics.

### **3. Method to calculate PRS**

We limited all analyses to subjects with European ancestry. Genotyping and quality control were performed by each cohort, following common standards. In each cohort, In the case of sample overlap between these GWAS studies and the childhood cohorts of the current study, the childhood cohorts were excluded from the discovery GWAS samples used in the calculation of PRS.

PRS were constructed using LDpred, a method that takes into account the level of linkage disequilibrium (LD) between measured single nucleotide polymorphisms (SNPs) to avoid inflation of effect sizes (Vilhjálmsson et al., 2015). LDpred also allows the inclusion of prior probabilities corresponding to the fraction of SNPs thought to be causal, which allows for testing varying proportions of causal SNPs. As such we tested a range of priors (0.75, 0.5, 0.3, 0.1 and 0.03) in order to assess the prior at which prediction was optimal. We restricted analyses to common variants, using a SNP inclusion criteria of minor allele frequency (MAF) > 5%, and high imputation quality of R2 > 0.9.

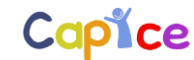

The LDpred method and software wasn't always straightforward which led to a delay in the PRS becoming available.

The PRS are now available for all cohorts (see Table 1).

**Table 1. Sample characteristics**

| Cohort          | Sample size |
|-----------------|-------------|
| <b>ALSPAC</b>   | 6502        |
| <b>CATSS</b>    | 11039       |
| <b>GENR</b>     | 2438        |
| MOBA            | 4583        |
| <b>NFBC1986</b> | 3409        |
| NTR             | 5501        |
| <b>TEDS</b>     | 9526        |
| <b>Total</b>    | 42,998      |

ALSPAC, Avon Longitudinal Study of Parents and Children; CATSS, Child and Adolescent Twin Study in Sweden; MoBa, Norwegian Mother and Child Cohort Study; NFBC1986, Northern Finland Birth Cohort of 1986; NTR, Netherlands Twin Register; TEDS, Twins Early Development Study